# **Exposés sur LATEX**

## **Cours 5 [Les mathématiques](#page-0-0)**

### Thierry Masson

Centre de Physique Théorique Campus de Luminy, Marseille

<span id="page-0-0"></span>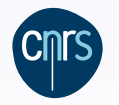

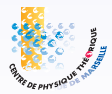

### **[Les mathématiques](#page-0-0)**

### **Cours 5 – [Les mathématiques](#page-0-0)**

- **·** [Généralités](#page-2-0)
- Les packages **amsmath** et **[mathtools](#page-10-0)**
- Les packages [d'environnements de type théorèmes](#page-36-0)
- [Quelques](#page-41-0) packages en vrac

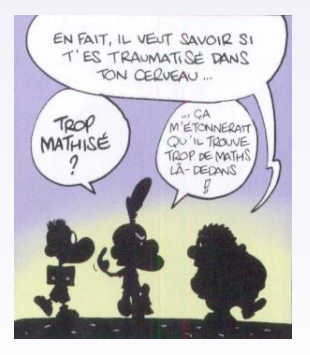

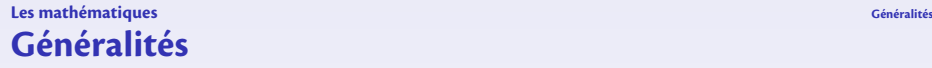

# <span id="page-2-0"></span>Où l'on feuillette les règles générales de la composition des mathématiques et où l'on s'initie à quelques subtilités. . .

### **[Les mathématiques](#page-0-0) [Généralités](#page-2-0)**

# **Généralités sur les mathématiques en LATEX**

- $\bullet$  T<sub>F</sub>X est l'un des premiers traitements de texte à intégrer un "mode mathématique" pour composer les formules de mathématique. En  $Tr X$  pur, ce mode est activé par des signes  $\frac{1}{2}$  simples ou doubles. Avec LAT<sub>E</sub>X, des environnements plus divers sont proposés.
- Deux modes sont possibles : formules dans le texte ou formules isolées au milieu de la ligne (avec ou sans numérotations).

Dans le premier cas, T<sub>F</sub>X s'efforce de composer la formule pour qu'elle prenne le moins de place possible : comparer  $\int_a^b f(x)dx = \lim_{n\to\infty} a_n$  avec

$$
\int_a^b f(x)dx = \lim_{n \to \infty} a_n
$$

*a* La première formule est composée en textstyle alors que la seconde est composée en displaystyle.

**En mode mathématique, la typographie du texte change car LAT<sub>E</sub>X utilise une police** de "texte" spécifique : avec la police LATIN MODERN, on obtient de l'italique et des espacements fixes (famille 1mm dans l'encodage OML).

**→** ça permet de distinguer *a* (\$a\$) de "a", mais ça produit (avec LATIN MODERN) l'affreux *Diff* plutôt que le plus acceptable  $Diff$  (utiliser \text{Diff}  $\rightarrow$  Diff).

### **[Les mathématiques](#page-0-0) [Généralités](#page-2-0)**

# **Généralités sur les mathématiques en LATEX (suite)**

- $\bullet$  T<sub>F</sub>X définit les contextes mathématiques \$  $\dots$  \$ (texte) et \$\$  $\dots$  \$\$ (hors texte). LAT<sub>E</sub>X définit  $\setminus$  (...  $\setminus$ ) (texte), les environnements displaymath (hors texte, non numéroté, synonyme :  $\langle$ [... $\rangle$ ]) et equation (hors texte, numéroté).
- Les accents sont interdits en mode mathématique (*cf.* problèmes avec \mathrm{-}). Des commandes spécifiques sont fournies : \acute {-} (*á*), \bar{-} ( $\bar{a}$ ), \breve{-} (˘*a*), \check{-} (ˇ*a*), \ddot{-} (¨*a*), \dot{-} (*a*˙), \grave{-} (`*a*), \hat{-} (ˆ*a*), \tilde{-} (˜*a*), \widetilde{-} (e*a*), \widehat{-} (b*a*), \vec{-} (*~a*).
- Quelques commandes et environnements du mode mathématique :
	- exposants et indices : a^2  $\rightarrow a^2$ , a\_2  $\rightarrow a_2$ , a^2\_n  $\rightarrow a_n^2$ ;
	- **•** lettres grecques : \alpha \Gamma \pi →  $\alpha$ Γπ;
	- macros d'opérateurs : \oplus \cdot \otimes → ⊕ · ⊗,  $\cos(x) + i \sin(x) = \exp(ix) \rightarrow cos(x) + i sin(x) = exp(ix);$
	- symboles variés:\infty \vdots \hbar \ldots \nabla \ddots \imath→

 $\infty$  :  $\hbar$  ...  $\nabla$  : . . . . . .

 $\infty$   $\infty$   $\infty$   $\infty$   $\infty$   $\infty$   $\infty$   $\infty$   $\infty$   $\infty$   $\infty$   $\infty$   $\infty$   $\infty$   $\infty$   $\infty$   $\infty$   $\infty$   $\infty$   $\infty$   $\infty$   $\infty$   $\infty$   $\infty$   $\infty$   $\infty$   $\infty$   $\infty$ ;

\int\_a^b f(x) dx = \sum\_{n\in\mathbb{Z}} c\_n  $\rightarrow$   $\int_{a}^{b} f(x) dx = \sum_{n \in \mathbb{Z}} c_n$ ; environnements divers : array pour tableaux mathématiques et les matrices. . .

Le chapitre 3 de Comprehensive LAT<sub>E</sub>X symbol list<sup>®</sup> donne une liste très complète de tous les symboles mathématiques utilisables avec LAT<sub>E</sub>X.

# **Les différents types de symboles en mathématique**

Les symboles mathématiques sont des glyphes à part entière contenus dans des fontes spécifiques (avec un encodage *très* particulier).

D'un point de vue typographique, ces symboles sont classés en 8 classes :

- **1** Les symboles ordinaires, de type \mathord :  $\alpha \infty \Re \hbar \exists \forall b \aleph ...$
- $\bullet\,$  Les grands opérateurs, de type \mathop :  $\sum\prod \int\bigoplus\bigcup\bigcap\bigvee\coprod...$
- **3** Les opérations binaires, de type \mathbin :  $+ \times \oplus \div \pm \wedge ...$
- **●** Les relations, de type \mathrel : =  $\neq$  <  $\geq$   $\ngeq$   $\subset$   $\Uparrow$   $\rightarrow$   $\models$  ...
- **Les symboles ouvrants, de type \mathopen : (**  $\left[ \left\{ \right\} \right] ...$
- **•** Les symboles fermants, de type  $\mathcal{A}$  athclose :  $\mathcal{A}$   $\mathcal{A}$  ...
- **2** Les symboles de ponctuation, de type \mathpunct : . , ; ...
- **8** Les lettres, de type \mathalpha : *a* A 1...

L'intérêt est que l'espacement avant et après un symbole est différent selon sa classe.

Seules les symboles \mathalpha sont affectés par des changements de style de texte. Les symboles de type \mathop admettent des tailles et des positions d'indices et d'exposant différentes selon le mode mathématique :

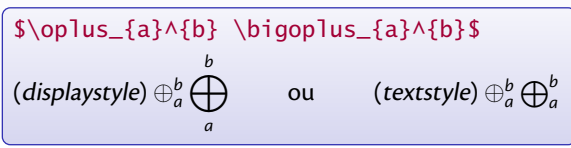

# **Changer la classe d'un symbole**

Il peut être utile de changer la classe d'un symbole pour lui donner une signification mathématique différente.

Les commandes  $\mathcal{F}-\dots$  changent la classe d'un symbole, et donc les espacements :

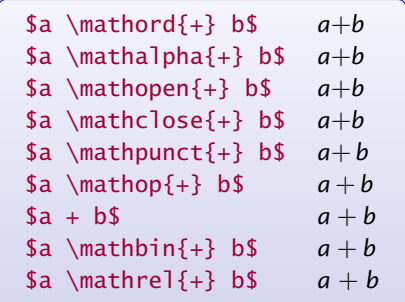

On peut ainsi préférer *g*·*v* (\$g\mathord{\cdot}v\$) à *g* · *v* (\$g \cdot v\$) pour exprimer un produit ou l'action d'un élément *g* d'un groupe sur un élément *v* d'un espace vectoriel.

De même, on peut noter un produit vectoriel " $\vec{v} \times \vec{w}$ " de cette façon :  $\vec{v} \times \vec{w}$ (\$\vec{v} \mathord{\times} \vec{w}\$).

### **[Les mathématiques](#page-0-0) [Généralités](#page-2-0)**

# **Symboles extensibles verticalement**

Les symboles suivants sont extensibles à volonté verticalement :

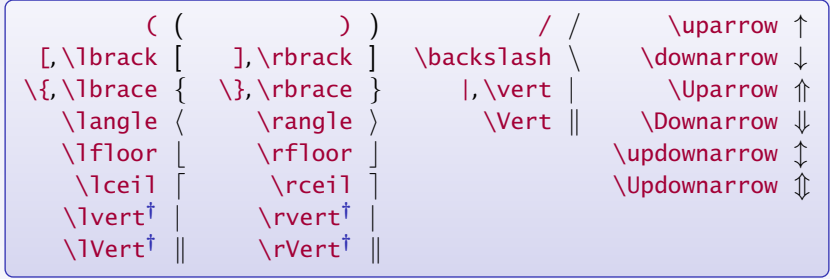

( **†** définis par le package **amsmath**)

L'agrandissement peut être géré manuellement ou automatiquement :

]➙] \big ]➙ \Big ]➙ i \bigg ]➙ \Bigg ]➙ # \$\left\langle \sum\_n \middle\updownarrow \prod\_p \right.\$ DP *n* x y Q *p*

Des packages peuvent définir d'autres symboles extensibles verticalement.

### **[Les mathématiques](#page-0-0) [Généralités](#page-2-0)**

# **Symboles extensibles horizontalement**

Les symboles suivants sont extensibles (presque) à volonté horizontalement :

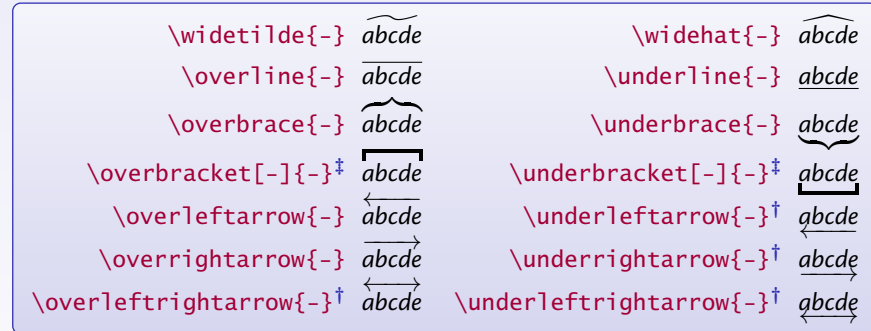

( **†** définis par **amsmath** et **‡** définis par **mathtools**) \overbrace{-}, \underbrace{-}, \overbracket[-]{-} et \underbracket[-]{-} acceptent des exposants et indices. L'option de \overbracket[-] $\{-\}$  et \underbracket[-] $\{-\}$  fixe l'épaisseur du trait :

\$\underbrace{a+b}\_{\text{somme}} =\overbracket{a+b}^{\text{somme}} =\underbracket[5pt]{c-d}\_{\text{diff.}}\$

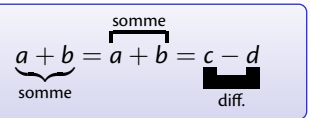

### **[Les mathématiques](#page-0-0) [Généralités](#page-2-0) Commandes diverses**

Le mode mathématique définit un certain nombre d'espaces :

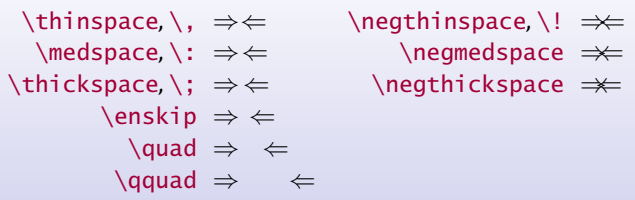

- La commande \not place une négation sur les symboles de type \mathre  $l$  : \$\not< \not\equiv \not\le \not\subseteq\$➙<sup>6</sup>*<*6≡6≤6⊆
- Les commandes \limits et \nolimits changent le comportement des limites des sommes et intégrales :

\$\displaystyle\int\_a^b, \sum\_a^b\$➙ Z *<sup>b</sup> a ,* X *b a*

*ه*<br>/ \$/displaystyle\int\limits\_a^b, \sum\nolimits\_a^b\$→

*a*

 $, \sum_{a}^{b}$ 

# **Les packages amsmath et [mathtools](#page-10-0)**

<span id="page-10-0"></span>Où l'on pénètre, grâce à moult exemples, dans le vaste paysage des commandes mathématiques fournies par deux modules épatants. . .

# **Les packages amsmath et mathtools en résumé**

Le package **amsmath** propose de nombreux ajouts pour composer des mathématiques. Le package **mathtools** corrige des bugs dans **amsmath** et le complète.

- **Environnements pour gérer la disposition des formules en** *displaystyle* **: equation,** equation\*, gather, gather\*, multline, multline\*, align, align\*, alignat, alignat\*, split, multlined, gathered, aligned, cases...
- **· Commandes et environnements pour gérer les tags et les labels des formules :** \tag{-},\tag\*{-},\notag,\raisetag{-},\eqref{-},\refeq{-}...
- Environnements et commandes pour composer des matrices, des fractions, des racines, des flèches extensibles. . .
- Commandes pour créer des opérateurs de type sin, lim. . .
- Commandes diverses et générales : \substack{-}, \mathclap{-}, \intertext{-}, \shortintertext{-}, \numberwithin{-}{-}, \displaybreak[-]...
- Ce qui suit n'est qu'un aperçu des fonctionnalités de ces packages. Voir leur documentation pour plus de renseignements et de précisions.
- Dans ce qui suit, les commandes spécifiques à **mathtools** sont marquées d'un **‡** , par défaut les autres commandes viennent de **amsmath**.
- Le package **breqn** vaut aussi le détour : découpe automatique des longues formules, environnements de regroupements de formules, environnements de formules alignées. . .

## **L'environnement** equation

equation sert à composer une simple équation avec ou sans numéro. **Règle :** sans étoile → numérotation, avec étoile → pas de numéro. Noter la différence entre \eqref{-} et \ref{-}.

<span id="page-12-0"></span>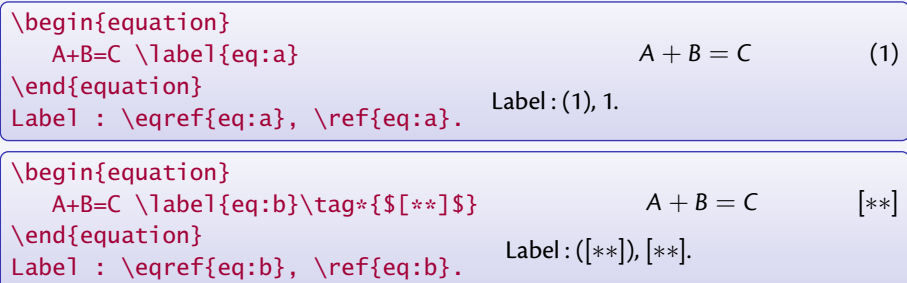

 $\tag{–}$  produit des parenthèses mais pas  $\tag{–}$   $\leftrightarrow$  problème avec  $\equiv$   $\leftrightarrow$ 

<span id="page-12-1"></span>\begin{equation\*}  $A+B=C$ \end{equation\*}  $A + B = C$ 

L'environnement equation\* remplace la commande  $T_F X$  \$\$ ... \$\$, la commande LAT $_F X$  $\setminus$ [... $\setminus$ ] et l'environnement displaymath.

### **[Les mathématiques](#page-0-0) Les packages amsmath et [mathtools](#page-10-0) L'environnement** gather

gather permet de rassembler plusieurs équations, sans alignements. Chacune est numérotée, sauf si \nonumber ou \notag est utilisé.

La commande  $\int$ intertext $\{-\}$  permet d'interrompre la série de formule pour placer du texte sans quitter l'environnement gather. Cette commande fonctionne aussi avec align.

<span id="page-13-1"></span><span id="page-13-0"></span>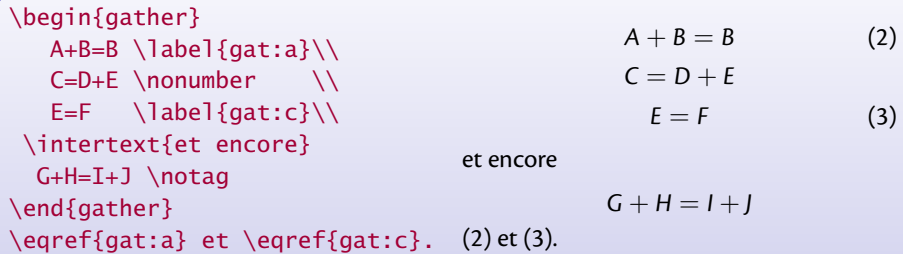

La commande \shortintertext**‡** produit moins d'espaces verticaux que \intertext

# **L'environnement** align

align rassemble plusieurs équations, avec alignements verticaux sur les caractères &.

<span id="page-14-0"></span>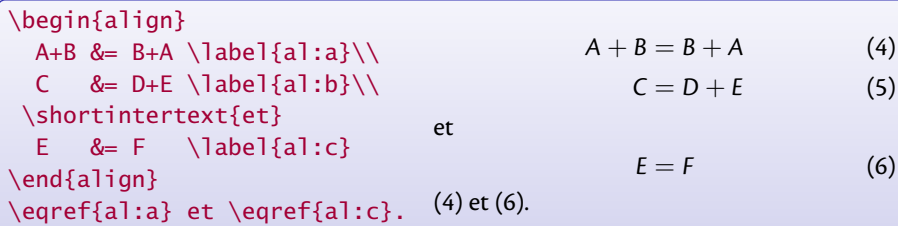

<span id="page-14-1"></span>L'alignement peut s'effectuer sur plusieurs équations en ligne :

\begin{align\*}  $A+B$  &= C & B &= C-A & A &= C-B \\ D &= E+F & D-E & = F & D-F &= E \end{align\*}  $A + B = C$   $B = C - A$   $A = C - B$  $D = E + F$   $D - E = F$   $D - F = E$ 

Un coup sur deux, le rôle des & est différent : alignement ou séparation des colonnes.

### align **versus** eqnarray

L'environnement d'alignement de formules eqnarray ne respecte pas l'espacement  $correct$  autour du signe  $=$  et positionne mal le numéro des formules trop longues :

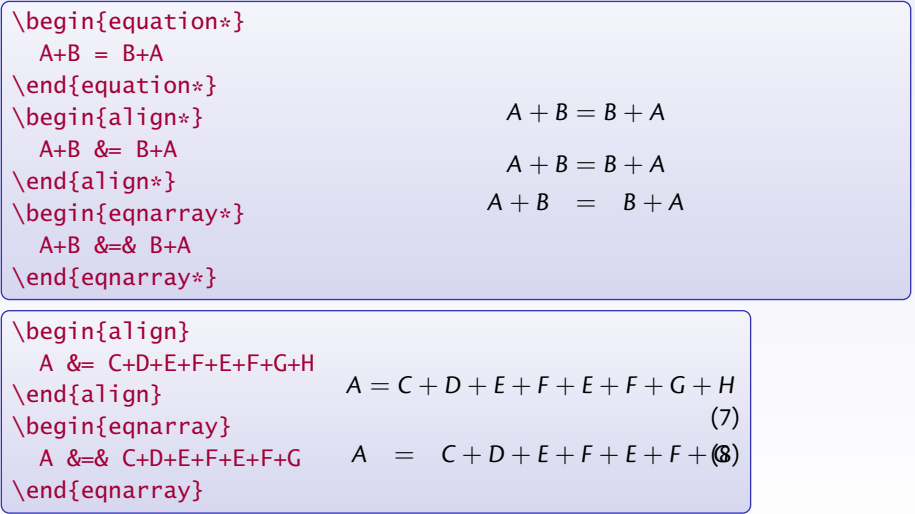

**→** Bannir l'environnement eqnarray au profit de align (ou split).

### **[Les mathématiques](#page-0-0) Les packages amsmath et [mathtools](#page-10-0) L'environnement** multline

multline permet de présenter une équation sur plusieurs lignes : la première ligne est collée à gauche, les suivantes sont centrées, la dernière est collée à droite. Un seul numéro est attribué à l'équation.

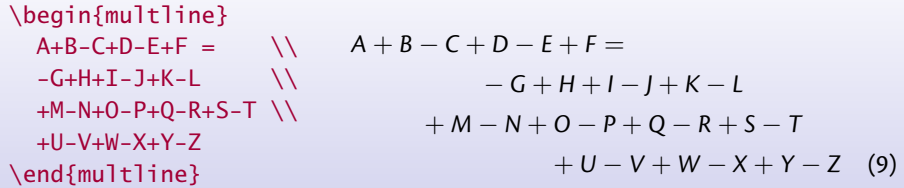

On peut forcer la mise à droite ou à gauche d'une ligne avec les commandes \shoveright{-} et \shoveleft{-}.

\begin{multline\*}  $A+B-C+D-E+F = \qquad \qquad \backslash \backslash$ \shoveright{-G+H+I-J}\\ \shoveleft{+K-L+M-N} \\ +O-P+Q-R+S-T \end{multline\*}  $A + B - C + D - E + F =$  $- G + H + I - I$  $+ K - I + M - N$ + *O* − *P* + *Q* − *R* + *S* − *T*

## **L'environnement** split

split permet de présenter une équation sur plusieurs lignes avec alignements verticaux sur les caractères &.

Cet environnement s'insère à l'intérieur d'autres environnements, equation, gather ou align, qui s'occupent alors de la numérotation.

<span id="page-17-0"></span>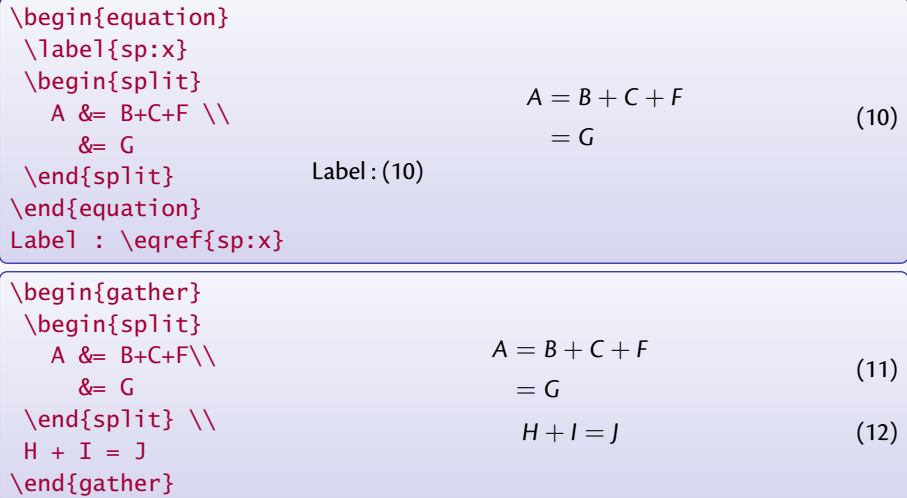

## **Les environnements** gathered **et** multlined

gathered et multlined**‡** sont comme les environnements gather et multline, mais utilisés comme sous blocs d'une équation.

Ces environnements acceptent une option pour le positionnement vertical  $(t,c,b)$ .

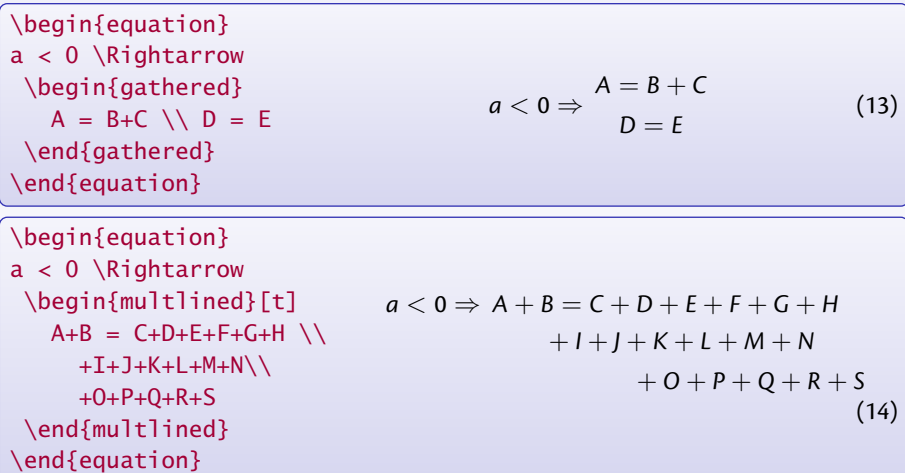

multlined**‡** permet des ajustements fins sur la largeur du bloc.

### **Les environnements** aligned **et** alignat

aligned et alignat sont des variantes de align.

aligned est la version "sous bloc" de align.

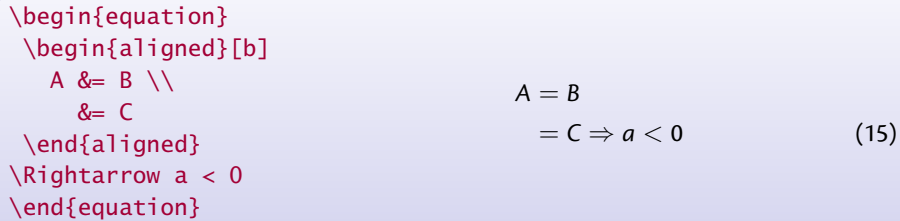

alignat permet de maîtriser l'espacement entre les colonnes.

\begin{alignat}{3}  $A+B$  &= C & B &= C-A & A &= C-B \\ D &= E+F \quad& D-E &= F & D-F &= E \end{alignat}  $A + B = C$   $B = C - A$   $A = C - B$  (16)  $D = E + F$   $D - E = F$   $D - F = E$  (17)

Le \quad écarte la première et la seconde colonne, alors que la dernière colonne est collée à la seconde. L'argument 3 fait référence au nombre de colonnes.

### **Les environnements de type** cases

cases est une variante de aligned pour gérer des "cas" :

```
\begin{equation}
A = \begin{cases} \csc \theta \\ \theta \end{cases}B & \text{si $a<0$} \\
    C & \text{si $a\geq 0$}
 \end{cases}
\end{equation}
```

$$
A = \begin{cases} B & \text{si } a < 0 \\ C & \text{si } a \ge 0 \end{cases}
$$
 (18)

**mathtools** définit les environnements dcases**‡** , dcases\* **‡** , rcases**‡** , rcases\* **‡** , drcases**‡** , drcases\* **‡** , cases\* **‡** .

dcases compose en displaystyle. Les versions "rcases" placent l'accolade à droite, les versions étoilées produisent du texte dans la seconde colonne :

```
\begin{equation*}
\begin{drcases*}
A = B & \text{évident} \ \ }2 \int 0^1 x dx = 1 & facile
\end{drcases*}
\Rightarrow a>0
\end{equation*}
                                              A = B évident
                                              2\int_1^10
                                                    xdx = 1 facile
                                                                       \mathcal{L}\overline{\mathcal{L}}\int\Rightarrow a > 0
```
### **[Les mathématiques](#page-0-0) Les packages amsmath et [mathtools](#page-10-0) L'environnement** flalign

flalign est une variante de align qui sépare le plus possible les colonnes pour remplir la largeur de la page.

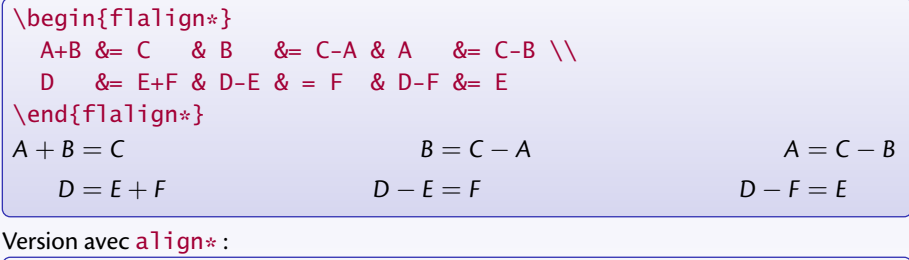

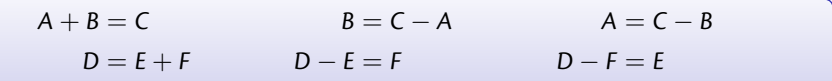

Version avec flalign :

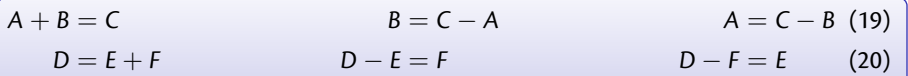

## **Commandes associées à** align **et** alignat

\MoveEqLeft[-]**‡** décale vers la gauche une ligne dans align. L'argument optionnel est la distance en unités em :

```
\begin{align*}
\MoveEqLeft[3] A+B+C+D+E\\
& = F + G + H + I + J + K \& \leq L+M+N+O+P
\end{align*}
                                     A + B + C + D + E= F + G + H + I + J + K< L + M + N + O + P
```
\MoveEqLeft[-] prend la place du premier symbole &.

\ArrowBetweenLines[-]**‡** insère une flèche entre des lignes d'équations :

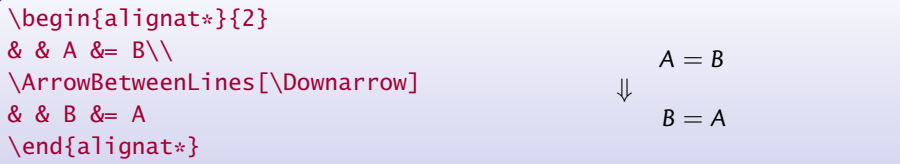

### **Alerte aux raccourcis. . .**

Pour économiser de la frappe, il est souvent commode de créer des raccourcis du type

\newcommand{\beq}{\begin{equation}} \newcommand{\eeq}{\end{equation}} pour délimiter une équation.

**Attention**

Ces raccourcis ne peuvent pas être définis avec des environnements d'alignement, comme align, gather, multline...

La raison profonde est la suivante, et elle peut se retrouver dans d'autres circonstances.

<sup>1</sup> L'algorithme (compliqué) de mise en forme de ces types d'équations requiert deux passages sur le contenu de l'environnement.

 $\rightarrow$  T<sub>E</sub>X doit pouvoir absorber dans son entier le contenu de l'environnement.

**2** Dès qu'il rentre dans ce type d'environnement par une commande \begin{env}, il cherche *immédiatement* la sortie sous la forme \end{env}.

Si des raccourcis \bev et \eev ont été créés pour ces commandes, voici ce qui se passe :

- La commande \bev est interprétée par  $T_F X$  comme la commande \begin{env}.  $\rightarrow$  Il cherche alors la première expression \end{env} qui suit...
- Or cette expression n'existe pas, puisqu'elle est "cachée" dans \eev.
	- $\rightarrow$  T<sub>F</sub>X parcourt tout le texte sans succès et se plaint (de façon incompréhensible !).

## **L'environnement** subequations

subequations agit sur la numérotation des formules qu'il contient :

<span id="page-24-1"></span><span id="page-24-0"></span>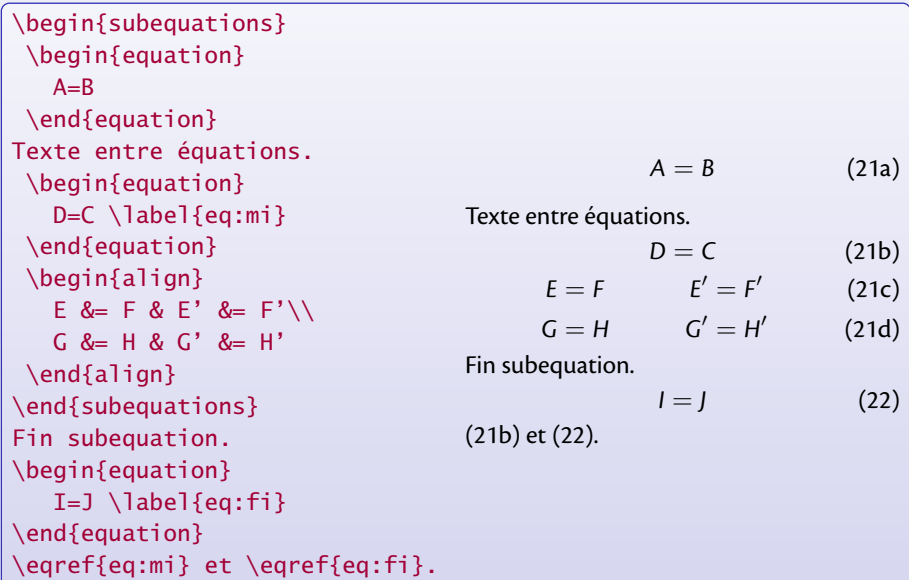

### **[Les mathématiques](#page-0-0) Les packages amsmath et [mathtools](#page-10-0) Les matrices**

matrix produit un tableau mieux espacé que array de  $LATEX$ :

\begin{matrix} a & b \\ c & d \end{matrix} *a b c d*

pmatrix, bmatrix, Bmatrix, vmatrix et Vmatrix produisent :

$$
\begin{bmatrix} a & b \\ c & d \end{bmatrix} \quad \begin{bmatrix} a & b \\ c & d \end{bmatrix} \quad \begin{bmatrix} a & b \\ c & d \end{bmatrix} \quad \begin{vmatrix} a & b \\ c & d \end{vmatrix} \quad \begin{vmatrix} a & b \\ c & d \end{vmatrix}
$$

matrix\* **‡** , pmatrix\* **‡** , bmatrix\* **‡** , Bmatrix\* **‡** , vmatrix\* **‡** et Vmatrix\* **‡** permettent de contrôler l'alignement vertical :

\begin{Vmatrix\*}[r] -1 & 2 \\ 3 & -4 \end{Vmatrix\*} −1 2 3 −4 \begin{bmatrix\*}[l] a\_{n} & b \\ c & d\_{m} \end{bmatrix\*} *a<sup>n</sup> b c d<sup>m</sup>* 

### **[Les mathématiques](#page-0-0) Les packages amsmath et [mathtools](#page-10-0) Les matrices (suite)**

smallmatrix permet de créer des petites matrices pour le texte :

\$A=\left(\begin{smallmatrix} a&b\\ c&d \end{smallmatrix}\right)\$  $A = \begin{pmatrix} a & b \\ c & d \end{pmatrix}$ 

\hdotsfor[-]{-} permet de placer des pointillés sur plusieurs colonnes :

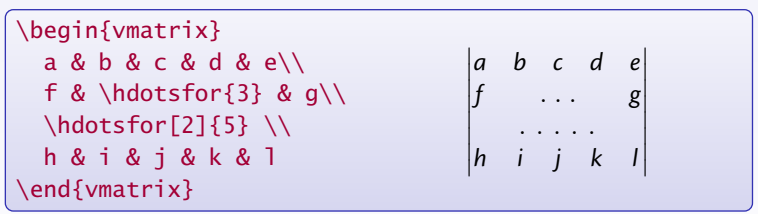

L'argument optionnel sert à ajuster l'espacement horizontal entre les points (c'est un facteur multiplicatif).

### **Flèches extensibles**

**amsmath** définit des flèches extensibles :

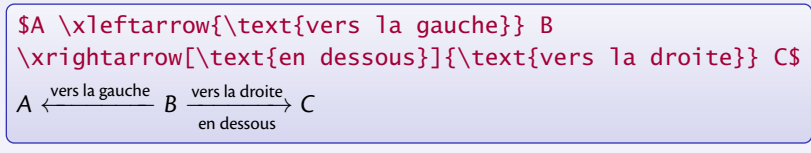

**mathtools** ajoute les flèches suivantes :

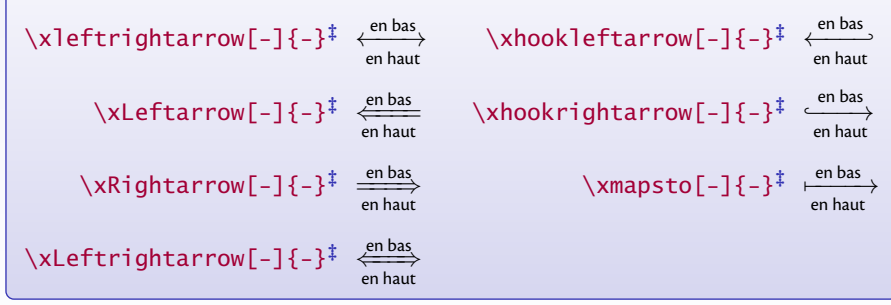

Le package **extpfeil** définit les flèches extensibles suivantes :

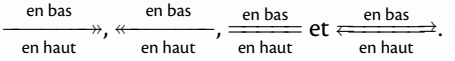

## **Commandes diverses**

Placée avant un \\, \displaybreak[num] avec num = 0*, . . . ,* 4 suggère d'interrompre à cet endroit une série d'équations pour passer à la page.

Fractions :  $\frac{-}{-}$  = remplace la commande  $\overline{\overline{OPT}}$ . \dfrac{-}{-} force le displaystyle et \tfrac{-}{-} force le textstyle :

$$
A = \frac{1}{2} = \dfrac{1}{2} = \frac{1}{2}\sqrt{1}}{2}\sqrt{1} = \frac{1}{2}\sqrt{1}}{2}\sqrt{1} = \frac{1}{2} = \frac{1}{2} = \frac{1}{2}
$$

Coefficients binomiaux :

\$A = \binom{n}{p} = \dbinom{n}{p} = \tbinom{n}{p}\$ *A* = *n p* = *n p* = *n p* 

Intégrales multiples :

$$
\{\text{displays}\}\}\text{cl} = \int_X f(x) \, dx = \int_Y g(y) \, dy
$$
\n
$$
= \int_Z h(z) \, dz = \text{idot}_T r(t) \, dt
$$
\n
$$
\int_X f(x) \, dx = \iint_Y g(y) \, dy = \iiint_Z h(z) \, dz = \int_Y \int_T f(t) \, dt
$$

## **Commandes diverses (suite)**

Deux points verticalement alignés, \vcentcolon**‡** :

 $a \vector 0 = b := c$  (\$\vcentcolon :\$)  $a := b := c$  (::)

\sideset{-}{-} ajoute des symboles en indices et exposants à un opérateur large :

\sideset{\_a^b}{\_c^d}\prod \quad \sideset{}{'}\sum\_{n=0}^\infty \quad \sideset{^b}{\_c}\bigoplus

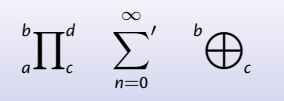

\prescript{-}{-}**‡** place des indices et exposant avant l'expression qui suit :

 ${}^{4}_{12}C^{5+}_{2}\quad \text{prescript{14}{2}C^{5+}_{2}\quad \text{if}$  $\preceq$  \prescript{}{2}C^{5+}\_{2}\quad \prescript{14}{}C^{5+}\_{2}\$  $^{4}_{12}C_{2}^{5+}$   $^{14}_{2}C_{2}^{5+}$   $^{2}C_{2}^{5+}$   $^{14}C_{2}^{5+}$ 

\adjustlimits ajuste verticalement les limites successives :

\$\displaystyle\lim\_{n\to\infty} \max\_{p^2\ge n}\quad \adjustlimits\lim\_{n\to\infty}\max\_{p^2\ge n}\$

lim max *n*→∞ *p*<sup>2</sup>≥*n n*→∞ *p*<sup>2</sup>≥*n* lim max

## **Commandes diverses (suite)**

\mathclap{-}**‡** , \mathllap{-}**‡** et \mathrlap{-}**‡** réduisent leur contenu à une largeur nulle en position centrée, gauche ou droite :

\sum\_{0<i<j<n} X\_{ij}=\sum\_{\mathclap{0<i<j<n}}X\_{ij}\quad \Longrightarrow\prod\_{\mathllap{0<s<n}}\sum\_{\mathrlap{0<r<n}}a\_r

$$
\sum_{0 < i < j < n} X_{ij} = \sum_{0 < i < j < n} X_{ij} \implies \prod_{0 < s < n} \sum_{0 < r < n} a_r
$$

(autres utilisations possibles !)

\smashoperator[-]{-}**‡** fait de même au niveau de l'opérateur en entier. L'argument optionnel précise le(s) côté(s) à traiter :

 $\sum_{0 < i < j < n}^{\{i\}}$  \sum\_{0<i<i>  $\hspace{-.05in}$  \smashoperator{\sum\_{0<i<i<n}^{123456}}X\_{ij} =  $\hspace{-.05in}{\prod_{r}} {\prod_{0 i\leq n}} Y_{ii} =$ \smashoperator[l]{\bigvee\_{0<i<j<n}}Z\_{ij} 123456  $\sum X_{ij} = \prod Y_{ij} = \bigvee Z_{ij}$ 0*<i<j<n* 0*<i<j<n* 0*<i<j<n*

## **Superposition**

\overset $\{-\}$ {-} et \underset $\{-\}$ {-} permettent de superposer des symboles :

\$\overset{\*}{X}\overset{\text{f}}{\rightarrow}\underset{\*}{Y}\$ ∗ *X* f → *Y* ∗

\substack{-} superpose des expressions, pour des sommes par exemple. Le résultat est de la taille des indices et exposants :

 $\displaystyle{\sum_{\substack{0 \leq i \leq m \setminus 0 \leq j \leq n}} P_{i,j}$  $\sum P_{i,j} = \frac{a}{b}$  $= \simeq \simeq \{a \setminus b\}$ \$ 0*<i<m* 0*<j<n*

 $\qquad$  \genfrac{-}{-}{-}{-}{-} est une commande générale qui définit les fractions et les coefficients binomiaux et qu'on peut utiliser directement :

 $a = \qquad {\}^{0}{0}{A}{B} = \qquad {\}^{2pt}{1}{C}{0}$  $= \qrefrac{\{\}^{\rande}{\phi}\$  = \genfrac{|}{\rangle}{0pt}{1}{\uparrow}{\downarrow}\$  $a = \begin{vmatrix} a & b \\ c & d \end{vmatrix}$ *A B*  $=$  $\frac{c}{R}$  $\frac{C}{D}|=|\mathring{\mathcal{L}}\rangle$ 

# **Style des labels des formules**

\numberwithin{equation}{section} remet le compteur d'équation à 0 à chaque section et le label est du type (2*.*4).

\newtagform{-}{-}{-}**‡** et \usetagform{-}**‡** définissent les styles des labels.

<span id="page-32-0"></span>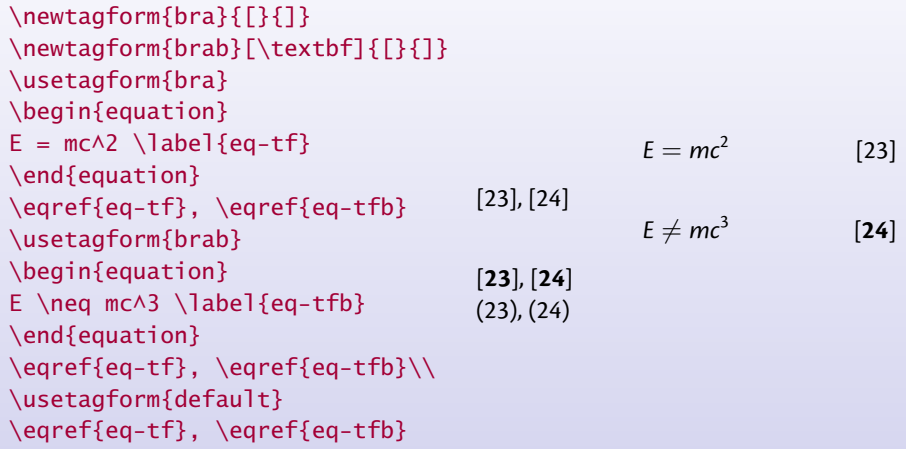

<span id="page-32-1"></span> $\triangle$  le label peut ne pas être référencé dans le style activé au moment de l'équation.

# **Définir un nouvel opérateur**

Les commandes de type opérateurs ont un comportement spécifique (espace, fontes) :

\$r \sin \theta\$ *r* sin *θ* \$r sin \theta\$ *rsinθ* \$r \text{sin} \theta\$ *r*sin*θ* \$r \mathrm{sin} \theta\$ *r*sin*θ*

La commande \DeclareMathOperator{-}{-} (dans le préambule) déclare un opérateur de type "sin" ou "log" : gestion des espaces avant et après, gestion de la police.

\DeclareMathOperator{\antisin}{antisin} On pose  $\lambda(x) = \cos(x)$  \qquad {\itshape on pose  $\{\times\} = \cos(x)\$ } On pose antisin(x) =  $cos(x)$  *on pose* antisin(x) =  $cos(x)$ 

 $\text{text}$ {antisin} donnerait en italique : *antisin*(*y*) = cos(*y*)  $\rightarrow$  pas satisfaisant.

\DeclareMathOperator\*{-}{-} déclare un opérateur de type "lim" avec le bon comportement des "indices" :

\DeclareMathOperator\*{\antimax}{antimax}  $\lambda_{a \in A} = \min_{a \in A}$  \in A}\$ \qquad  $\delta = \min_{a \in A}$ antimax<sub>*a*∈A</sub> = min<sub>*a*∈A</sub> *a*∈*A*  $antimax = min$ *a*∈*A*

### **[Les mathématiques](#page-0-0) Les packages amsmath et [mathtools](#page-10-0) Les opérateurs déjà définis**

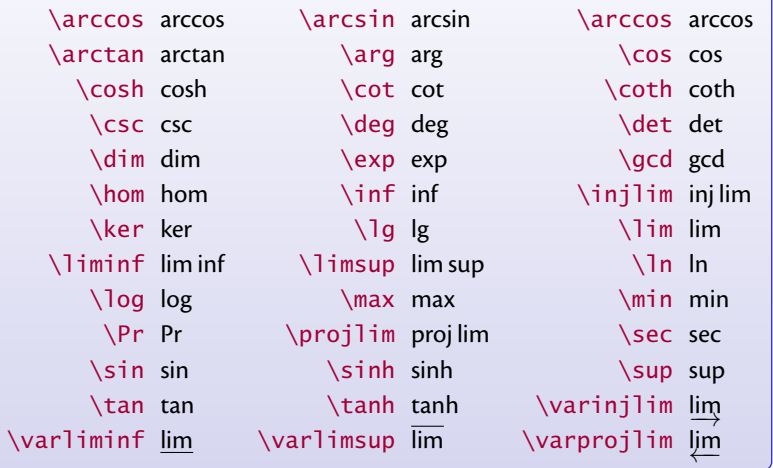

Pas trace de la trace...  $\rightarrow$  définir \DeclareMathOperator{\tr}{tr}. On peut ajouter à cette liste les "modulos" :

 $\mathsf{mod} \ m \equiv n \mod p \quad \mathsf{bmod} \ m \equiv n \mod p$ 

# **Définir des commandes avec délimiteurs**

\DeclarePairedDelimiter**‡** permet de définir des commandes personnelles de type "valeur absolue" ou "norme" :

\DeclarePairedDelimiter\abs{\lvert}{\rvert} \DeclarePairedDelimiter\norm{\lVert}{\rVert} \DeclarePairedDelimiter\delfloor{\lfloor}{\rceil}  $\label{lem:1} $$$ abs{a} \quad \abs\*{\frac{a}{b}} \quad \norm{v} \quad \delfloor{M} \quad \delfloor\*{\sum\_n M\_n}\$ |*a*|  $\left| \frac{a}{b} \right|$   $\left| \nu \right|$   $\left| \mathcal{M} \right|$   $\left| \sum_{n} M_n \right|$ 

La version étoilée de la commande définie ajuste correctement en hauteur les délimiteurs.

\DeclarePairedDelimiterX**‡** étend la commande précédente en définissant une commande avec plus d'un argument :

\DeclarePairedDelimiterX\innerp[2]{\langle}{\rangle}{#1,#2} \DeclarePairedDelimiterX\brakket[3]{\langle}{\rangle}% {#1\,\delimsize\vert\,#2\,\delimsize\vert\,#3}  $\binom{k}{k}$  \innerp\*{A}{\frac{1}{2}}\quad\brakket[\Biq]{B}{\sum\_{k}a\_k}{C} \quad\brakket\*{B}{\sum\_{k}a\_k}{C}\$  $\langle A, \frac{1}{2} \rangle$   $\langle B | \sum_{k} a_{k} | C \rangle$   $\langle B | \sum_{k} a_{k} | C \rangle$ 

**[Les mathématiques](#page-0-0) Les packages [d'environnements de type théorèmes](#page-36-0) Les packages [d'environnements de type théorèmes](#page-36-0)**

# <span id="page-36-0"></span>Où l'on apprend à instruire le lecteur de la nature des énoncés mathématiques que l'on formule. . .

# **Le package amsthm**

Le package **ams thm** améliore l'environnement theorem défini dans LAT<sub>E</sub>X en fournissant une syntaxe pour définir et utiliser des styles.

\newtheorem{lem}{Lemme}

définit un nouvel environnement lem dont le titre est "Lemme".

\newtheorem{prop}[thm]{Proposition}

définit prop dont le compteur de numérotation est le même que celui de thm.

### \newtheorem{defn}{Définition}[section]

définit defn dont le compteur de numérotation est remis à 0 à chaque début de section.

\theoremstyle{remark} \newtheorem{rem}{Remarque} définit rem avec le style "remark".

### \newtheoremstyle{note}{2pt}{3pt}{\bfseries}%  ${2cm}$ { $\sf{fami1y}$ {:}{2em}{}

définit un nouveau style "note" (voir la documentation pour la syntaxe).

L'environnement proof sert aux démonstrations.

La commande \qedsymbol place un symbole de fin de démonstration (personnalisable).

### **[Les mathématiques](#page-0-0) Les packages [d'environnements de type théorèmes](#page-36-0) amsthm et babel**

Il est possible de définir des environnements de type théorèmes qui sont traduits automatiquement en fonction de la langue sélectionnée avec le package **babel** : \newcommand{\theoremname}{Theorem} \addto\captionsfrench{\renewcommand{\theoremname}{Théorème}} \addto\captionsenglish{\renewcommand{\theoremname}{Theorem}} \newtheorem{thm}{\theoremname}[chapter]

\newcommand{\remarkname}{Remark} \addto\captionsfrench{\renewcommand{\remarkname}{Remarque}} \addto\captionsenglish{\renewcommand{\remarkname}{Remark}} \newtheorem{rmk}{\remarkname}

Voir la documentation de **babel** pour la syntaxe de la commande \addto.

# **Le package ntheorem**

Le package **ntheorem** étend les fonctionnalités de **amsthm** :

- Possibilités plus nombreuses pour personnaliser le style des théorèmes : entête, numérotation, corps du texte, symbole de fin. . .
- Compatibilité avec le package **hyperref** et gestion améliorées de références croisées  $(\theta)$  ( $\theta$ ).
- Possibilité d'utiliser des commandes d'encadrement autour des théorèmes : option framed.
- Liste de théorèmes avec possibilité de personnalisation de la présentation : \listtheorems{-}, \theoremlisttype{-}. . .

```
\theoremstyle{break} % style prédéfini
\theoremnumbering{arabic} % numérotation
\theoremsymbol{\ensuremath{\blacksquare}} % symbole de fin
\theorembodyfont{\slshape} % style du texte
\theoremheaderfont{\normalfont\bfseries} % style de l'entête
\theoremseparator{\ :} % séparation de l'entête
```
### \newtheorem{definition}{Définition} définit definition dans le style ainsi établi.

# **Le package thmtools**

**thmtools** est une surcouche à **amsthm** ou à **ntheorem** (qu'il faut appeler au préalable).

Ses commandes étendent de nombreuses possibilités : gestion plus avancée des styles, encadrement des théorèmes, compatibilité avec les packages **hyperref**, **nameref** et **cleveref**, liste des théorèmes, répétition de théorèmes déjà tapés. . .

\declaretheorem[sharecounter=theorem]{lemma}

\declaretheorem[numbered=no, style=remark]{remark}

\declaretheorem[name=Theorem, numberwithin=section,

refname={theorem,theorems}, Refname={Theorem,Theorems}]{thm} \declaretheorem[shaded={bgcolor=Lavender, textwidth=12em}]{BoxI} \declaretheorem[shaded={rulecolor=Lavender,

rulewidth=2pt, bgcolor={rgb}{1,1,1}}]{BoxII}

définit une série d'environnements de type théorème.

\declaretheoremstyle[spaceabove=6pt, spacebelow=6pt, headfont=\normalfont\bfseries, notefont=\mdseries, notebraces={(}{)}, bodyfont=\normalfont, postheadspace=1em, qed=\qedsymbol]{mystyle} définit un nouveau style.

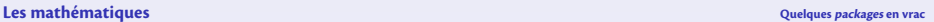

# **[Quelques](#page-41-0) packages en vrac**

<span id="page-41-0"></span>Où l'on découvre de nouvelles possibilités dans la présentation de nos rêveries mathématiques. . .

### **[Les mathématiques](#page-0-0) [Quelques](#page-41-0) packages en vrac**

## **Des lettres exotiques pour les mathématiques**

Par défaut, LAT<sub>E</sub>X définit la commande

\mathcal{-} ABCDEFGHIJKLMNOPQRSTUVWXYZ

Le package **amsfonts** définit la commande suivante pour le gothique :

\mathfrak{-} 0123456789 abcdefghijklmnopqrstuvwxyz ABCDEFGHIJKLMNOPQRSTUVWXYZ

Le package **eucal**, appelé avec l'option mathscr, définit la commande :

\mathscr{-} ABCDEFGHIJKLMNOPQRSTUVWXYZ

Sans l'option mathscr, c'est la commande \mathcal{-} de LATEX qui est redéfinie.

Le package **mathrsfs** définit la commande :

\mathscr{-} *ABCDEFGHI JKLMNOPQRSTUVWXYL* 

➙conflit de nom entre **mathrsfs** et **eucal**.

# **Des lettres à doubles barres**

Le package **amsfonts** définit la commande :

\mathbb{-} ABCDEFGHIJKLMNOPQRSTUVWXYZ

Le package **dsfont** définit la commande :

\mathds{-} 1ABCDEFGHIJKLMNOPQRSTUVWXYZhk

L'option sans de **dsfont** produit des lettres sans sérif :

\mathds{-} 1ABCDEFGHIJKLMNOPQRSTUVWXYZhk

Il est possible de récupérer le 1 de cette fonte qui n'est pas dans  $\mathbf{i} - \mathbf{j}$  en définissant la commande suivante :

\newcommand{\bbone}{{\text{\usefont{U}{dsss}{m}{n}\char49}}}

 $\bbo$ e \in A \quad \frac{\bbone}{2} \quad \sigma\_\bbone\$  $1\!\!1 \in A$   $\frac{1\!\!1}{2}$ 2 *σ*1

 $A \Rightarrow \left\{ \begin{array}{c} B = C \\ C \end{array} \right.$ *D* = *E*

## **Décorations de formules**

La commande \fbox{-} de LAT<sub>E</sub>X peut encadrer une formule entière dans le texte ou dans un environnement de type equation.

La commande \boxed{-} de **amsmath** permet d'encadrer un morceau de formule.

$$
\begin{array}{c}\n\text{fbox} \text{SE} = mc \cdot 2\text{B} \setminus \text{E} = mc^2 \\
\text{SE} = \text{boxed} \{mc \cdot 2\} \text{E} = \boxed{mc^2} \\
E = \boxed{mc^2}\n\end{array}
$$

Le package **empheq** permet plus d'options pour décorer des formules.

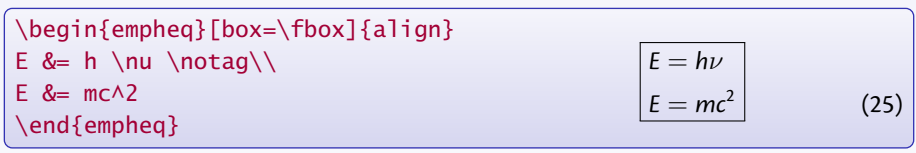

\begin{empheq}% [left=A \Rightarrow \empheqlbrace, innerbox=\fbox]{align\*} B &= C\\ D &= E \end{empheq}

**empheq** reconnaît tous les environnements définis par **amsmath**.

# **Décorations de formules (suite)**

On peut utiliser sa propre commande d'encadrement :

```
\definecolor{myblue}{rgb}{.8, .8, 1}
\newcommand\mybluebox[1]{%
\colorbox{myblue}{\hspace{1em}#1\hspace{1em}}}
\begin{empheq}[box=\mybluebox]{gather}
A+B = C \setminus \setminusD = F + F\end{empheq}
                               A + B = CD = F + F(26)
                                                                     (27)
```
On peut faire appel aux boites définies par le package **fancybox** :

\begin{empheq}[box=\ovalbox]{equation}  $A+R = C+D+F$ \end{empheq}  $\boxed{A + B = C + D + E}$  (28) ✂ Ĭ.  $^{\prime}$ 

Consulter la documentation de **empheq** pour plus de renseignements et d'exemples.

### **Diagrammes commutatifs**

Le package **xy**, avec les options matrix et arrow, permet de composer des diagrammes :

```
\begin{equation*}
\xymatrix{
   \{0\} \ar[r]
& {L} \ar[r]\w1\{\iota}\ar[d]_{-\{\phi_1\}}& \{A\} \ar[r]\w0\} \ar[d]\w0\ \arid]\ \ar[ld]_-{\omegaE}& {\Gamma} {\ar{=\}[d]}& {0}\\
   \{0\} \ar[r]
& {A(E)} \ar[r]\w -{\iota}& {D(E)} \ar[r]\wedge-\{\sigma\}& \{\Gamma(\mathbb{M})\} \ar[r]& {0}}
\end{equation*}
                      0 \longrightarrow L\iota \longrightarrow A \stackrel{\rho}{\longrightarrow} \Gamma(M) \longrightarrow 0φL
                                    ľ
                                                   φ
                                                  ľ
                                        ω
                                          E
                                A(E) -
                      0 \longrightarrow\stackrel{\iota}{\longrightarrow} D(E) \stackrel{\sigma}{\longrightarrow} \Gamma(M) \longrightarrow 0
```
### **[Les mathématiques](#page-0-0) [Quelques](#page-41-0) packages en vrac**

# **Cabinet de curiosités**

Le package **12many** définit une macro pour générer un ensemble d'entiers. Plusieurs styles peuvent être utilisés et définis :

\setOTMstyle{dots}  $\{3, ..., 4\}$ <br> $\{\text{3}, \text{4}\}$ \setOTMstyle[naturals={\mathbb{N}},

var={n}]{set}

$$
\{n\in\mathbb{N}|3\leq n\leq 4\}
$$

\$\nto{3}{4}\$

Le package **cancel** définit des commandes pour barrer des morceaux de formules :

 $\{\c{a^2} + b + \b{cancel}{c_n} - \xcancel}{H_I} = 0$  $a^2 + b + c_n - \cancel{b}$ *K* $= 0$ 

Le package **fouridx** définit une commande pour placer 4 indices à un symbole :

 $\{\gamma_{12}\{3\} \{4\} \left( \frac{1}{b}\right) \} \quad \text{and}$  $\forall x$ {(k)}{n}{x}{\overline x}A\$  $\binom{12}{3} \binom{1}{b}$  <sup>4</sup>  $\binom{k}{n}$  *A*<sup>x</sup>  $\frac{x}{x}$ *n x*

(Voir aussi la commande \prescript{-}{-} de **mathtools**.)